# **Table des matières**

## **Première partie**

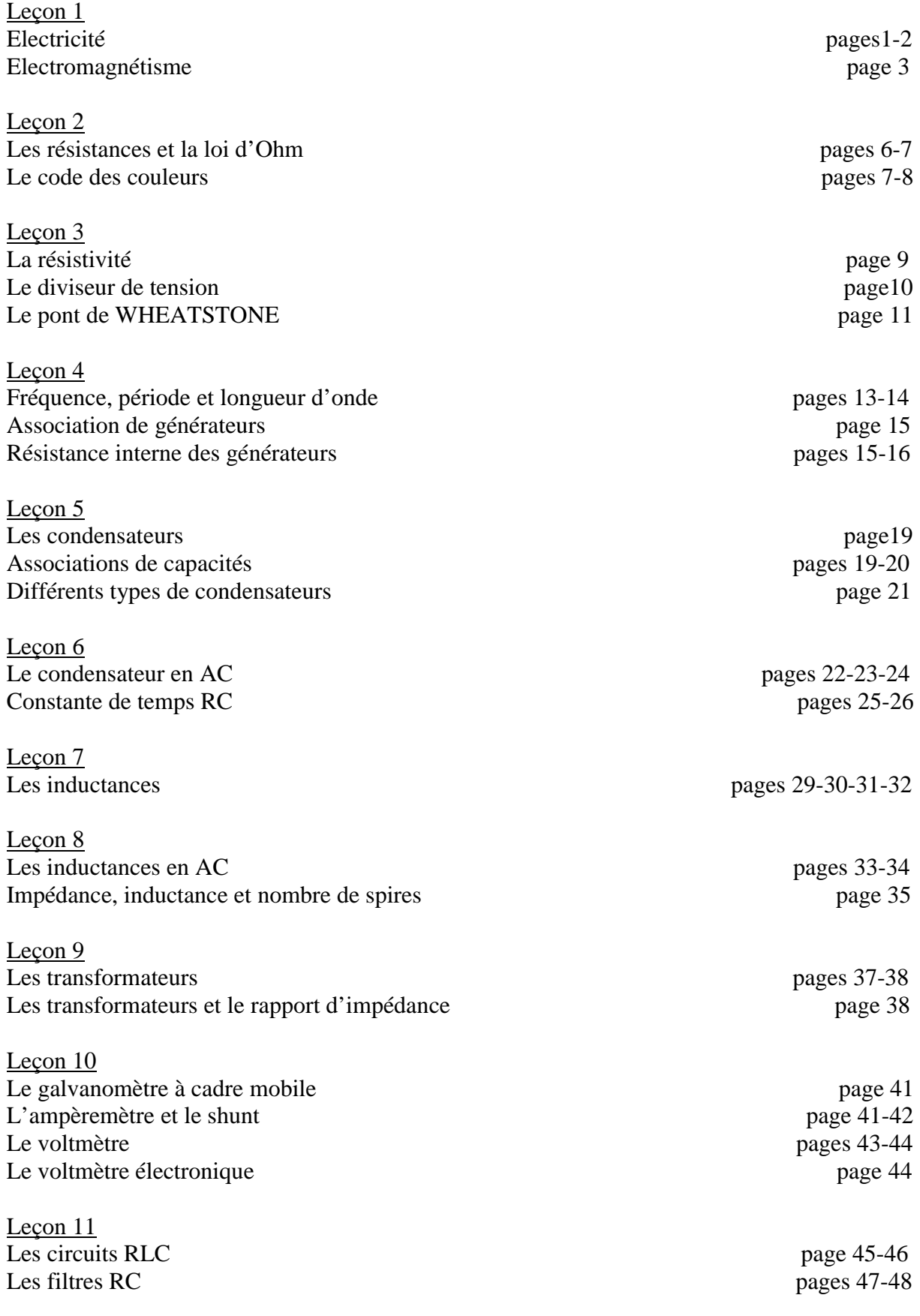

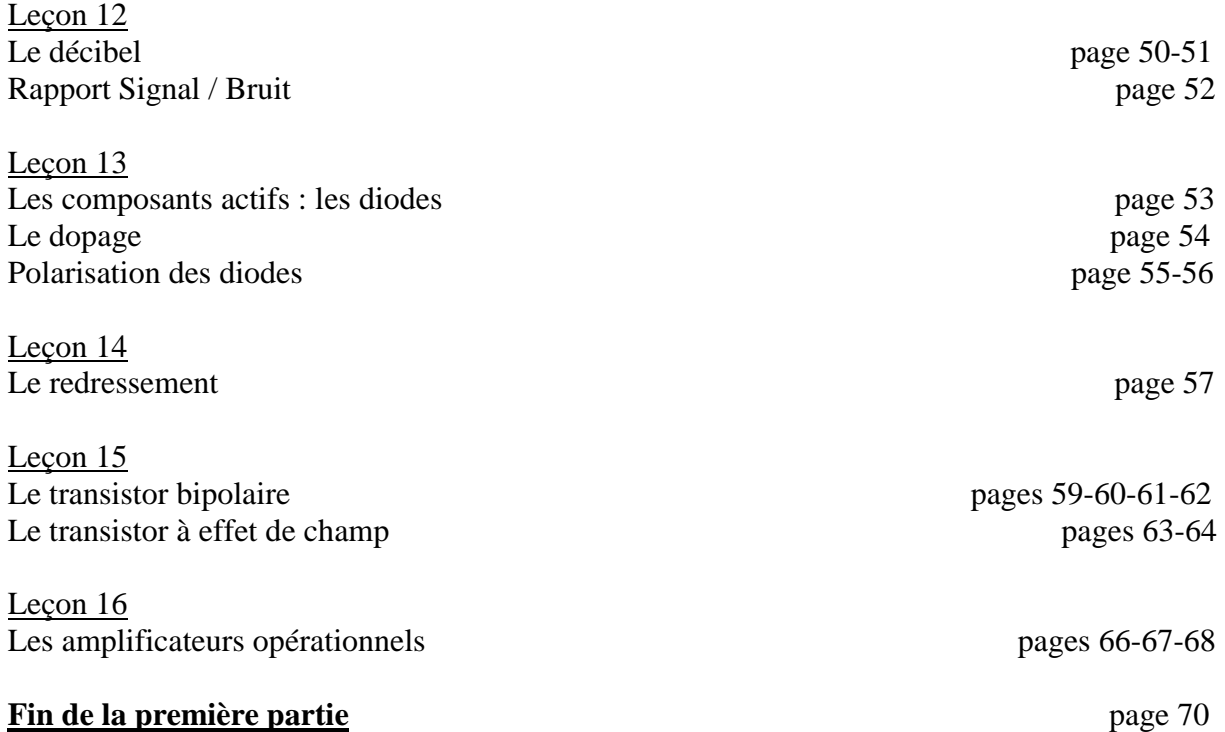

## **Deuxième partie**

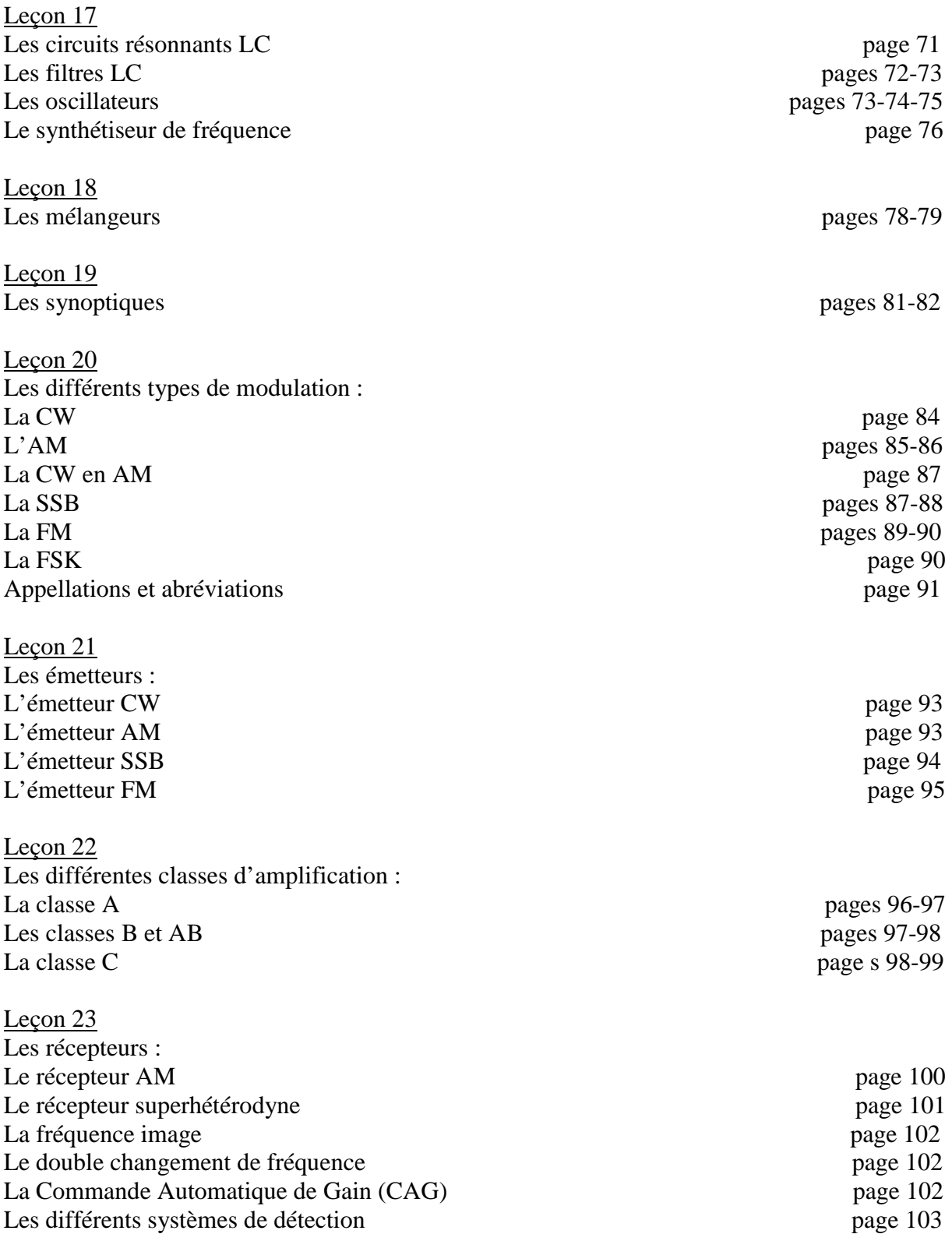

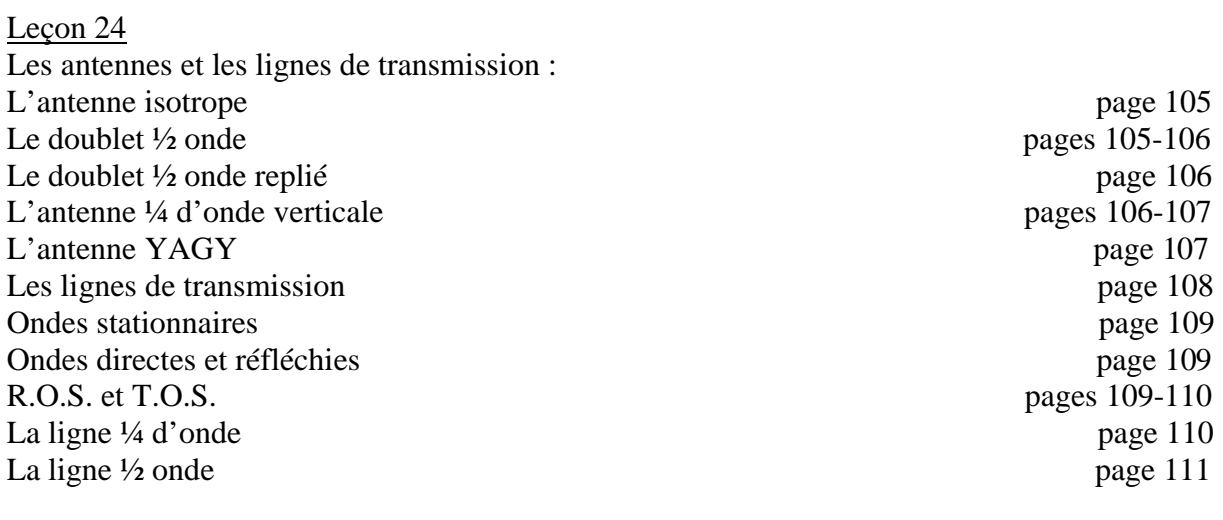

**Fin de la deuxième partie** page 111

#### **Recueil de formules**

 $(------)$ 

#### **Quantité d'électricité ayant circulé dans un conducteur** :

 $Q = I.t$  avec = Q en Coulombs, I en Ampères, t en Secondes Mais aussi : 1 Ah = 3600 Coulombs et 1 Wh = 1Ampère x 1Volt x 1Heure

**Puissance électrique** :

 $P = U \times I$   $I = P / U$   $U = P / I$ Avec : P en Watts U en Volts I en Ampères

(--------)

#### **Loi d'Ohm** :

 $U = R \times I$   $R = U/I$   $I = U/R$ Avec : U en Volts R en Ohms  $(\Omega)$  I en ampères

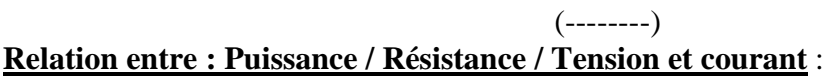

 $P = R \times I^2$   $P = U^2 / R$   $I = \sqrt{P / R}$   $U = \sqrt{P \times R}$ 

#### **Résistances en série** :

R équivalente =  $R1 + R2 + Rx$ 

**Résistances en parallèle** :

- a) x R de même valeur : Valeur d'une R  $R$  équivalente = Nombre
- b)  $2 R$  de valeurs  $\#$ : R1 x R2  $R$  équivalente  $=$  $R1 + R2$
- c) x R de valeurs # : 1°) On recherche la Conductance G (en Siemens)

 $G = (1 / R1) + (1 / R2) + (1 / R3) + (1 / Rx)$ 

2°)On calcule la R équivalente :

R équiv.  $= 1/G$ 

 $\sqrt{P}$ 

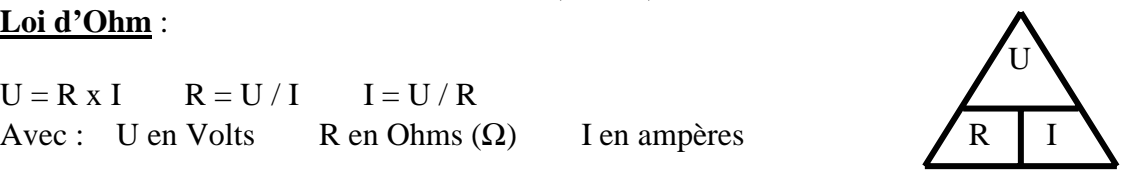

(--------)

(--------)

### **Résistivité** :

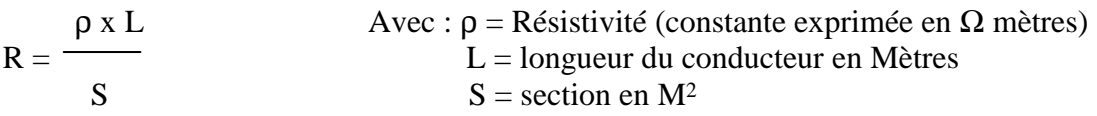

(--------)

#### **Energie** :

 $W = P x t$  ou bien  $W = R x I^2 x t$  ou bien  $W = U x I x t$ 

Avec W en Joules  $R$  en  $\Omega$  P en Watts t en secondes

Nb : Le calcul de l'Energie fait toujours apparaître l'unité de temps.

Pour mémoire : 1 Joule =  $0,24$  calorie  $1$  Calorie =  $4,18$  Joules

(--------)

#### **Diviseur de tension** :

 R1 Rapport de division :  $r =$  $R1 + R2$ 

Puis on fait :  $U(\text{alim}) x r = U \text{d}e R1$ 

(R1 étant la résistance aux bornes de laquelle on veut retrouver la tension)

 Voici un dessin aide mémoire qui regroupe toutes les formules qui ont attrait à la loi d'OHM On met le doigt sur ce que l'on cherche et on a les formules qui s'y rattachent dans le quart de cercle correspondant.

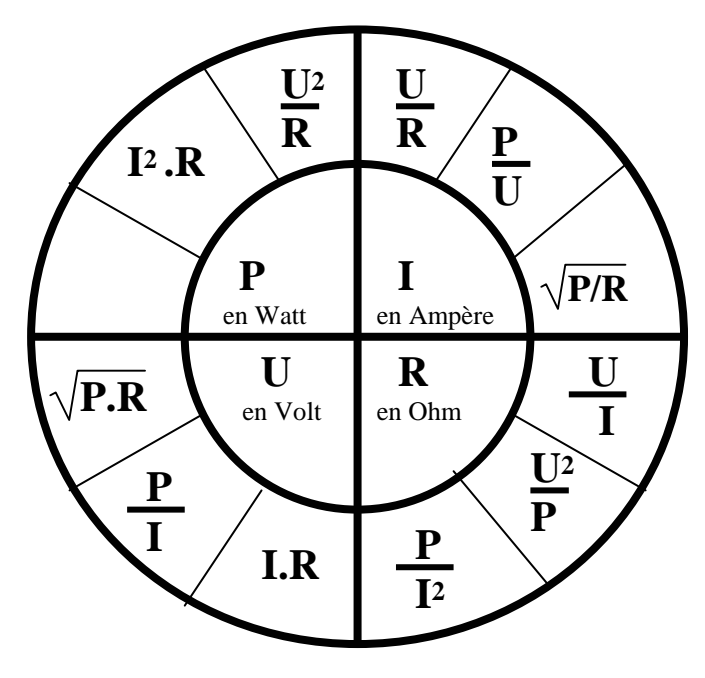

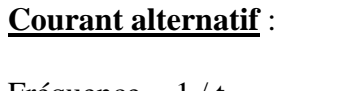

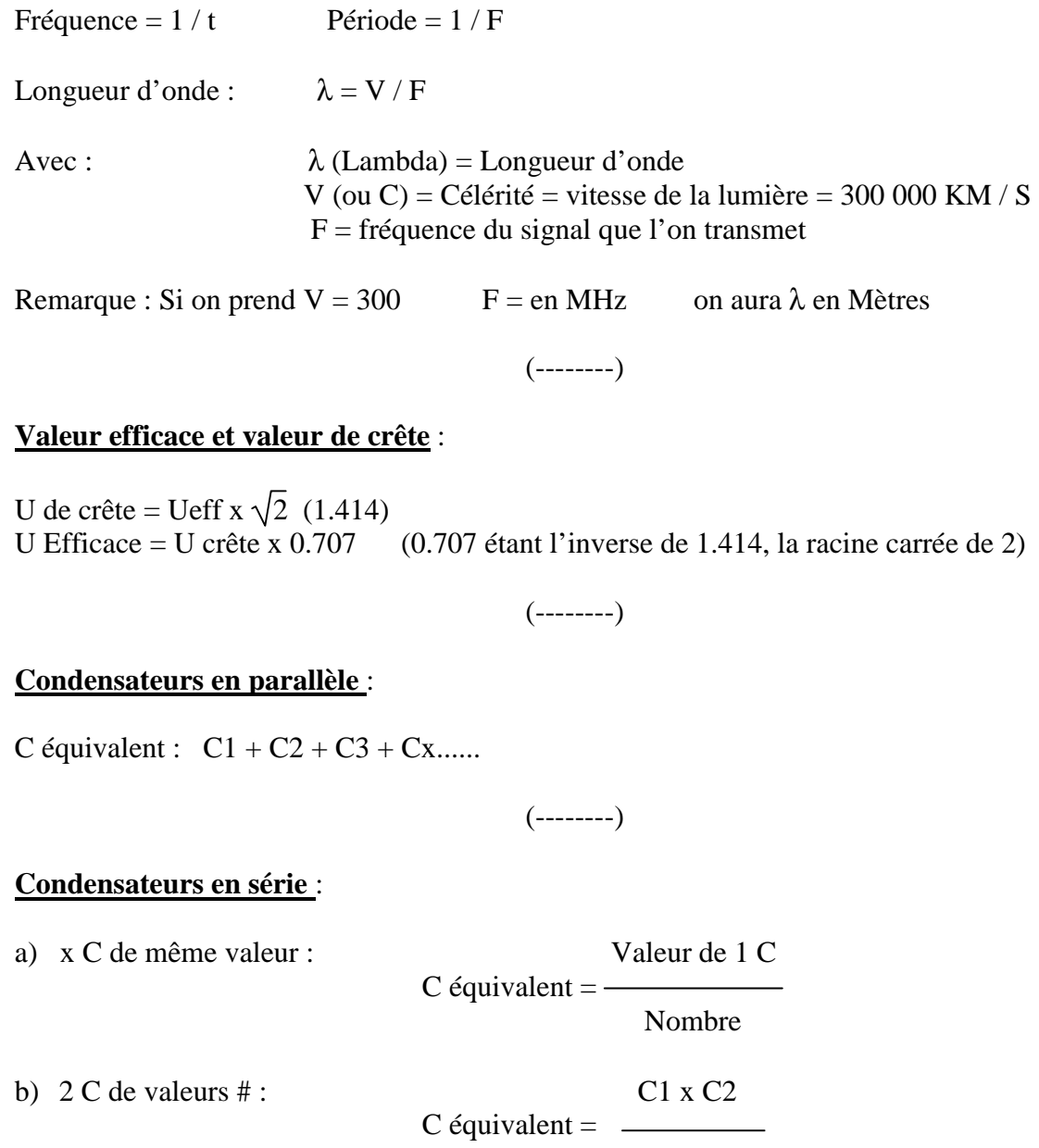

- $C1 + C2$
- c) x C de valeurs # : 1°) On recherche la Capacitance :

 $C t = (1 / C1) + (1 / C2) + (1 / C3) + (1 / Cx)$ 

2°) On calcule la capacité équivalente :

C équiv.  $= 1 / C t$ 

## **Energie emmagasinée dans un condensateur** :

 $W = C.U^2/2$ 

(--------)

## **Impédance d'un condensateur à une fréquence donnée** :

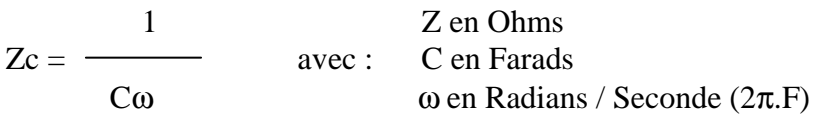

#### **Courant et tension** ∼ **dans un condensateur** :

 $Ic = U.C\omega$   $Uc = 1/C\omega$ 

#### **Constante de temps RC** :

 $t = R.C$  avec R en Ohms et C en Farads

#### **Définition de l'unité d'inductance** :

1H = Vs / A Vs étant la variation de la tension pendant 1 seconde.

## **Inductances en série** :

 $L = L1 + L2 + L3 + Lx$ ......

**Inductances en parallèle** (le calcul est identique à celui des résistances):

a) xL de même valeur :

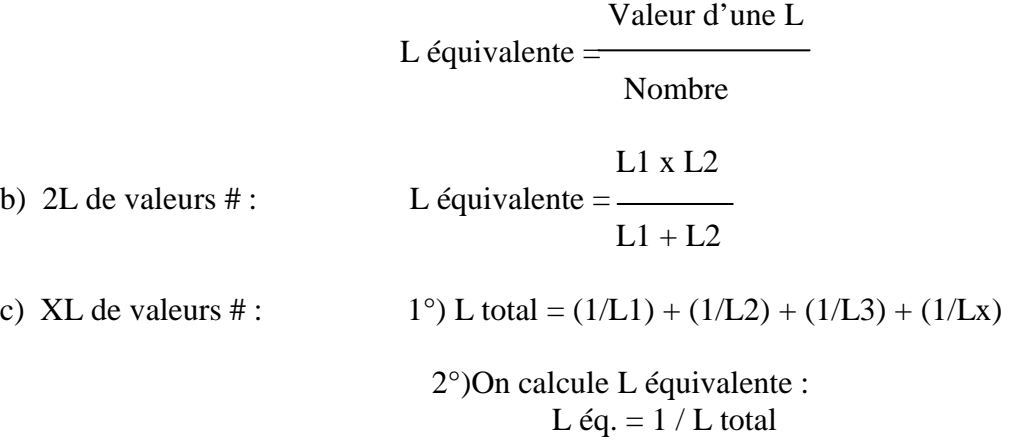

## **Impédance d'une inductance** :

 $Z L = L \omega$ 

## **Courant et tension dans une inductance** :

 $I = U/Z$   $U = Z . I$ 

### **Inductance et nombre de spires** :

L'inductance d'une self augmente comme le carré du rapport de son nombre de spires. Ex : si on triple le nombre de spires, on multiplie par 9 sa valeur inductive. Idem dans l'autre sens :

Ex :si on divise par 3 le nombre de spires on divisera par 9 la valeur inductive.

Et si on veut diviser par 9 la valeur inductive, il faudra diviser par  $\sqrt{9}$  c.à.d. : 3 le nombre de spires

#### **Impédance et nombre de spires** :

Le calcul est le même que ci-dessus : l'impédance augmente comme le carré du rapport du nombre de spires, et diminue aussi comme le carré du rapport de division du nombre de spires.

#### **Rapport de transformation(tension et nombre de spires)** :

 $r = N1 / N2 = U1 / U2$ 

## **Rapport de transformation (courants)** :

Attention : Si  $r = N1 / N2$   $r = I2 / I1$ 

#### **Rapport des impédances dans un transformateur** :

 $r = \sqrt{Zp/Zs}$  donc  $Np / Ns = \sqrt{Zp/Zs}$ 

## **Rendement d'un transformateur** :

 $\eta$  % = 100 x Ps / Pp Nb : ce résultat est forcément inférieur à 100%.

#### **Calcul de la valeur d'un shunt** :

(R galva x I galva) c.à.d. : U galva, mais aussi U shunt

R shunt  $=$   $\cdot$ 

(I total – I galva) c.à.d. : I shunt. (en fait on retrouve la loi d'Ohm : $R = U / I$ )

## **Calcul de la résistance série d'un voltmètre** :

 U (à mesurer)  $\frac{1}{\sqrt{2}}$  moins R galva = Rsérie I (galva)

## **Calcul du coefficient (ou facteur) de surtension « Q » des circuits RLC** :

RLC parallèle :  $Q = R / L\omega$  RLC série :  $Q = L\omega / R$  RLC mixte :  $Q = L\omega / R$ 

Pour une fréquence non communiquée :

$$
Q = L / R \sqrt{LC}
$$

#### **Bande passante d'un réseau LC** :

 $\Delta F = F / Q$ 

#### **Fréquence de coupure d'un filtre RC** :

 $Fc = 1 / 2\pi RC$ 

#### **Décibel** :

Gain en tension :  $G = 20 \log U1 / U2$ 

Gain en puissance :  $G = 10 \log P1 / P2$ 

#### **Transistor** :

Ic = Ib x β Ie = Ic + Ib Ib = Ic / β mais aussi Ib = Ie - Ic

**Formule de THOMSON** :

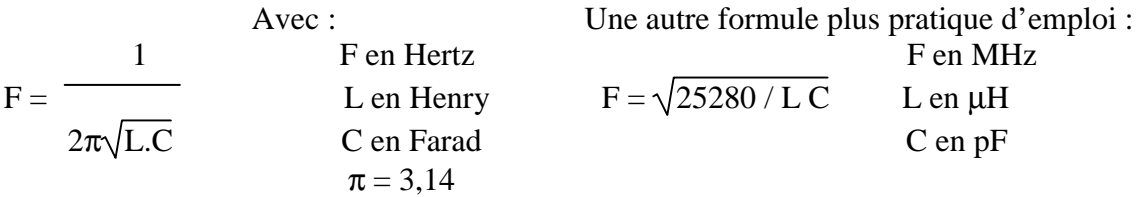

## **Longueur des brins rayonnants d'une antenne ½ onde** :

$$
L = 0.95 \frac{\lambda}{2} \quad \text{ou} \quad L = \frac{143}{F}
$$

## **Longueur du brin rayonnant ¼ d'onde** :

$$
L = 0.95 \frac{\lambda}{4} \quad \text{ou} \quad L = \frac{71.5}{F}
$$

## **R O S Réseau d'Ondes Stationnaires** :

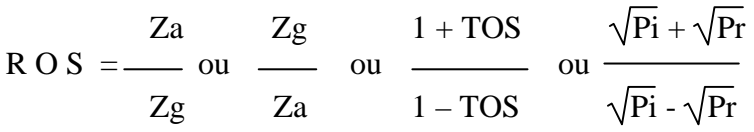

## **K Coefficient de réflexion** :

$$
K = \frac{ROS-1}{ROS+1}
$$

## **Impédance du ¼ d'onde** :

 $Z1 = \sqrt{Za \times Zg}$ 

### **Un peu de maths** :

Et si on parlait des puissances !

Elever un nombre à la puissance *n* c'est le multiplier par lui même un nombre de fois *n* . Par exemple :

 62 se dit « six puissance deux » , on dit aussi six au carré c'est à dire 6 x 6. Une surface s'exprime en mètres carrés et s'écrit M2 .

De même 73 (7 au cube) se dit 7 puissance 3 et sera égal à 7 x 7 x 7.

Et  $10^3$  est égal à  $10 \times 10 \times 10 = 1000$ . Ainsi est née la puissance de 10 , car on peut multiplier un nombre simple par une puissance de 10. Exemple :

7.103 sera égal à : 7 x (10 x 10 x 10) = 7000

Pour faciliter les opérations mathématiques (multiplications et divisions) avec des nombres aux multiples zéros ou un grand nombre de chiffres après la virgule, on utilise donc les puissances de 10.

1000 s'écrira :  $1.10^3 = 1.(10.10.10)$ 

et 0.001 (un millième) s'écrira :  $1.10^{-3} = 1.1/10(1/10)(1/10)$ nous prononcerons : 1 que multiplie 10 puissance moins 3.

Cela paraît long pour des chiffres à faible multiplicateur mais si on veut écrire : 1 Million (1 000 000), il est beaucoup plus aisé d'écrire : 1.106 . De même avec le millionième : 0,000 001 on écrira : 1.10-6 .

## **Attention** :

1.10<sup>0</sup> est égal à 1 car 1.  $(10 \times 0) = 1$ 1.10<sup>1</sup> est égal à 10 car 1.  $(10 \times 1) = 10$ Le résultat d'un calcul qui donne 100.102 est égal à 10 000. Un résultat tel que 1000.10-3 est égal à 1.

#### **Quelques opérations simples**

Exemple avec une multiplication :

$$
\frac{2.10^3 \times 3.10^2}{\sqrt{\pi}} = \frac{6.10^5}{\sqrt{\pi}}
$$
  
2000 300 600 000

Principe à adopter :

On additionne les exposants (les puissances) et on multiplie les nombres arithmétiques entre eux.

#### **Un peu de maths** :

Un autre exemple :

$$
\frac{3,5.10^{4} \times 4,15.10^{-3}}{1} = \frac{14,525.10^{1}}{1}
$$
  
35 000 0,00415 145,25

Exemple avec une division :

 300 3.102  $\frac{\phantom{0}}{1}$  =  $\frac{\phantom{0}}{1}$  = 3000 = 3.10<sup>3</sup>  $0,1$   $1.10^{-1}$ 

Une explication dans cet exemple :

Diviser par 0,1 revient à multiplier par 10.

Donc diviser par une puissance quelconque revient à multiplier par l'inverse de cette puissance.

Nous allons alors pouvoir manipuler l'opération suivante comme suit :

 3.102 3.102 x 101 deviendra  $\overline{\phantom{a}$  = 3.10<sup>3</sup> c'est à dire 3 000.  $1.10^{-1}$  1

Le 10-1 change de signe en passant au dessus est devient multiplicateur. Reste alors à additionner les puissances de 10 et travailler les nombres simples entre eux.

Un peu plus complexe mais sans être trop compliqué :

$$
\frac{1,5.10^3 \times 3,4.10^{-5}}{2,45.10^{-6} \times 4,5.10^{7}} = \frac{1,5 \times 3,4 \times 10^{-2}}{2,45 \times 4,5 \times 10^{1}} = \frac{1,5 \times 3,4 \times 10^{-2} \times 10^{-1}}{2,45 \times 4,5} = 0,462.10^{-3}
$$
  
C'est à dire : 0,000 462 en décimal

Pour vous convaincre, essayons avec les zéros et les virgules :

 1500 x 0, 000 034  $= 0,000462$ 0,000 00245 x 45 000 000

Bon courage surtout si votre calculette ne prend que 8 chiffres !

## **Un peu de maths** :

### **Attention aux pièges** :

Dans une multiplication de nombres élevés à la puissance de 10, on additionne les puissances entre elles et on multiplie les nombres alors simplifiés.

Ne tombez pas dans le piège de l'addition ou de la soustraction entre deux nombres élevés à une puissance de 10 quelconque :

Exemple :

 $2,5.10^3 + 7,3.10^5$  cela ne fait pas  $9,8.10^8$ 

car :  $2,5.10^3 = 2500$ et :  $7,3.10^5 = 730,000$ Le vrai résultat est alors =  $732,500$  c'est à dire  $7,325.10^5$ Si on veut **additionner** ou **soustraire** des nombres élevés à une puissance de 10, il faut impérativement qu'ils soient tous ramenés à la **même puissance de 10**.

Voici un exemple simple et fréquent :

On met en parallèle une résistance de 1,2 MΩ sur une autre de 220KΩ et cela donne :

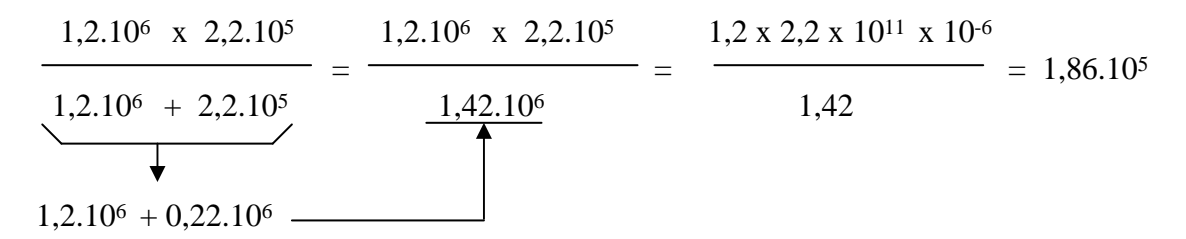

NB : La valeur trouvée doit être plus petite que la plus petite des deux valeurs. Soit 186 kΩ *CQFD*

F5UAM 99/00

## **Un peu de maths** :

Pour vous aider voici un tableau des conversions Unités

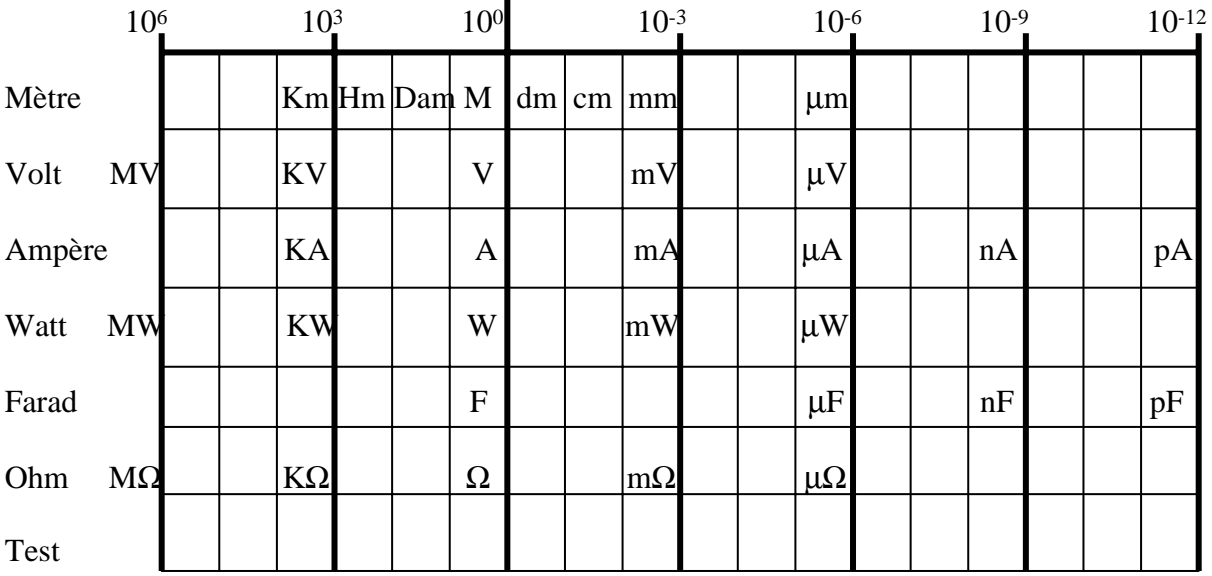

F5UAM